## vmware®

## **VCPP Monthly Reporting**

Hello VCPP Partners,

VMware has introduced vCloud Usage Insight. The service for automating monthly reporting of Usage Meter 3.6 reports to the VMware Business Portal (vmware.iasset.com).

A large portion of our partners are already in production today and we are reaching out to help guide the remainder of the partners to complete on-boarding. Sign up takes just a minute and once you have been validated and receive an invite, completing the on-boarding process take just 15 minutes. So let's get started! You can follow the videos or skip to the last one and sign up!

- Make sure to check the boxes for consent (preference page)
- Don't forget to register your Usage Meters with the service
- If you set trial mode on the mail page, automatic reporting won't work
- Check to make sure that the Usage Meter is sending data. You can follow this KB article: https://kb.vmware.com/s/article/67092

**VIDEO #1:** This first video will walk you through signing up for the service, and registering the service to your organization.

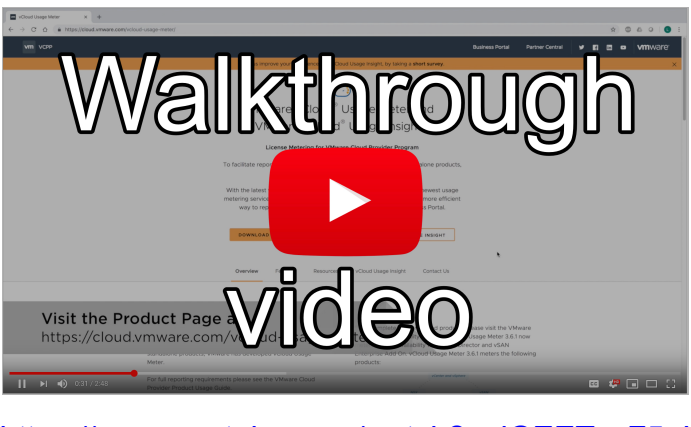

https://www.youtube.com/watch?v=jGEETyaF5\_I

**VIDEO #2:** The next video will walk you through registering your Usage Meter in the service and mapping them to your contract / sites.

If you are ready or if you would like to just skip the two videos and get started, click on the image below to sign up on the product page.

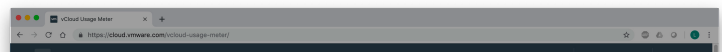

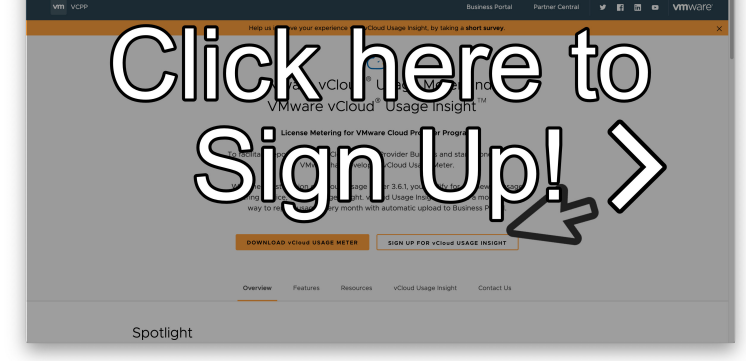

**ALSO! Here are some tips to make sure that you are ready for automatic reporting:**

**For more Usage Meter and Usage Insight videos, documents and information,** [CLICK HERE!](https://cloud.vmware.com/vcloud-usage-meter/resources)

If you have any questions, please feel free to reach out to us directly by replying to this email.

Thank you, The vCloud Usage Insight Team VMware Cloud Provider Program

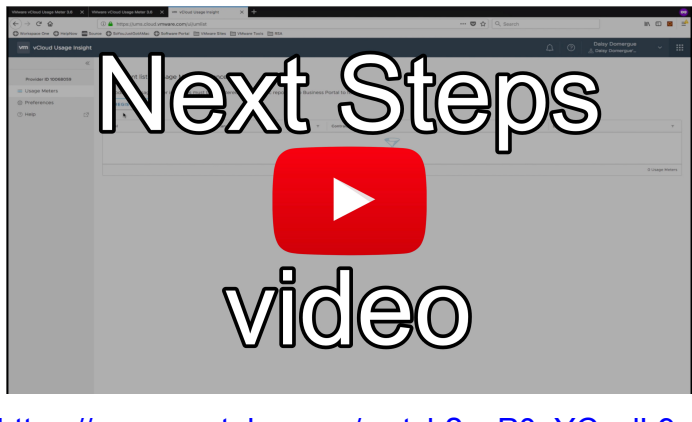

https://www.youtube.com/watch?v=P0oYCyglL9gt

https://cloud.vmware.com/vcloud-usage-meter/